#### Управление памятью в ОС Windows

Общие принципы управления виртуальной памятью в Win32

#### Общие принципы управления виртуальной памятью в Win32

Менеджер виртуальной памяти и архитектура Win32 API

# Менеджер виртуальной памяти

- Менеджер виртуальной памяти (VMM) является составной частью ядра ОС. Приложения не могут получить к нему прямой доступ.
- Основные функции VMM:
	- управление виртуальными адресными пространствами процессов;
	- разделение памяти между процессами;
	- защита виртуальной памяти одного процесса от других процессов.

#### Архитектура API управления 32-разрядной памятью

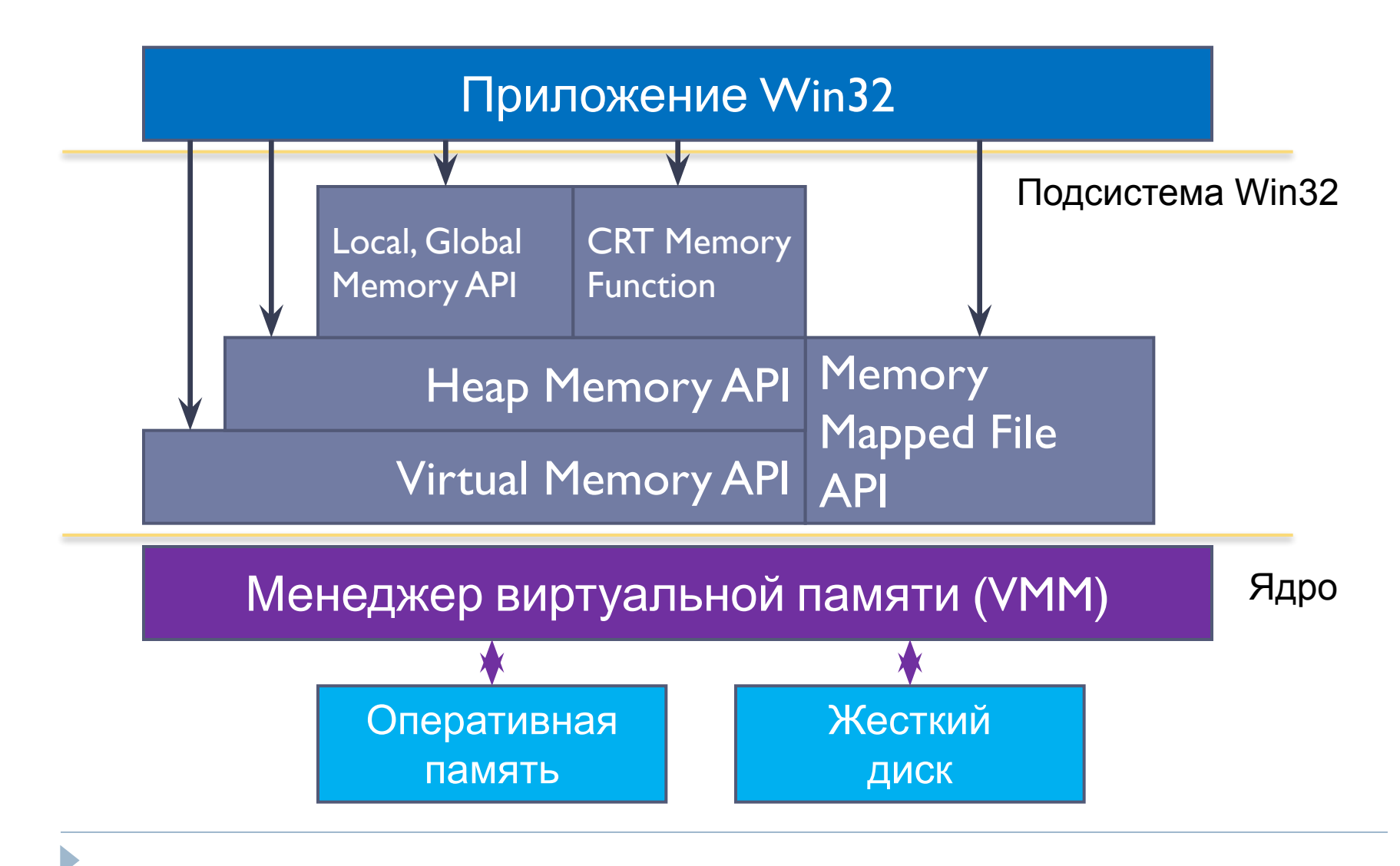

# Интерфейсы управления памятью

- **Virtual Memory API**  набор функций, позволяющих приложению работать с виртуальным адресным пространством: назначать физические страницы блоку адресов и освобождать их, устанавливать атрибуты защиты.
- **Memory Mapped File API**  набор функций, позволяющий работать с файлами, отображаемыми в память.
- **Heap Memory API**  набор функций, позволяющих работать с динамически распределяемыми областями памяти (кучами).
- **Local, Global Memory API**  набор функций работы с памятью, совместимых с 16-разрядной Windows. Следует избегать их использования.
- **CRT Memory API**  функции стандартной библиотеки языка Си периода исполнения (runtime).

#### Виртуальное адресное пространство процесса

![](_page_5_Figure_1.jpeg)

# Расширенное пользовательское пространство

- Чтобы включить в Windows Server 2003 и Windows 2000 расширенное пользовательское пространство, необходимо указать в файле Boot.ini ключ */3GB*.
- Windows XP и Windows Server 2003 поддерживают дополнительный ключ (/USERVA), который дает возможность задавать размер пользовательского адресного пространства между 2 и 3 Гб (значение указывается в мегабайтах).
- Приложение для адресации 3 Гб должно быть собрано с ключом */LARGEADDRESSAWARE:YES*.

# Страничное преобразование

- Виртуальная память в Windows 2000+ имеет страничную организацию.
- Каждому процессу Windows назначается свой каталог страниц. Именно поэтому адресное пространство каждого процесса изолировано, что очень хорошо с точки зрения защиты процессов друг от друга.
- Процессоры Intel начиная с Pentium Pro позволяют применять одно-, двух- и трехступенчатые схемы, также разрешается одновременное использование страниц различного размера.

# Размер страницы

![](_page_8_Picture_62.jpeg)

# Средства защиты памяти

- **Объектно-ориентированная защита памяти.** Каждый раз, когда процесс открывает указатель на блок адресов, монитор ссылок безопасности проверяет, разрешен ли доступ процесса к данному объекту.
- **Отдельное адресное пространство для каждого процесса.** Аппаратура запрещает процессу доступ к физическим адресам другого процесса.
- **Два режима работы**: режим ядра, в котором процессам разрешен доступ к системным данным, и пользовательский режим, в котором это запрещен.
- **Страничный механизм защиты.** Каждая виртуальная страница имеет набор признаков, который определяет разрешенные типы доступа в пользовательском режиме и в режиме ядра.
- **Принудительная очистка страниц**, освобождаемых процессами.

Управлению памятью на архитектуре IA-32

#### Общие принципы управления виртуальной памятью в Win32

# Архитектура процессора IA-32 (1)

- Все 32-разрядные процессоры, начиная с i386, имеют набор системных **регистров**, предназначенных для использования в защищённом режиме, среди них есть **регистры управления CR0, CR1, CR3** и **CR4** (был введен в процессоре Pentium).
- Регистры управления, в основном, состоят из флагов. Назначение и использование каждого флага требует отдельного рассмотрения.

![](_page_11_Figure_3.jpeg)

# Архитектура процессора IA-32 (2)

 Например, младший бит из регистра **CR0** называется PE (Protection Enable). Если установить этот бит в 1, процессор перейдёт в защищённый режим, если сбросить – то в режим реальных адресов.

![](_page_12_Figure_2.jpeg)

# Регистры управления памятью на процессоре IA-32

- Па**матрю:**<br>в включает Отдельные биты регистров **CR0** и **CR4** отвечают за управление
	- использование страничного преобразования;
	- **PSE (Page Size Extension)**  управляет размером страницы;
	- **PAE (Page Address Extension)**  включает режим расширения физического адресного
- пространства (36 бит). □ Кроме того, 17-Вый бит регистра EDX процессора (CPUID.01H:EDX[bit17]) говорит о поддержке специального режима PSE-36, который позволяет использовать 36-битную адресацию физической памяти при размере страницы равном 4 МБайт.

![](_page_13_Figure_6.jpeg)

# Режим PAE

- Расширение физических адресов (Physical Address Extension – РАЕ) – режим работы встроенного блока управления памятью процессоров с архитектурой IA-32, в котором используются 64-битные элементы таблиц страниц (из которых для адресации используются только 36 бит).
- РАЕ делает возможной адресацию процессором 64 ГБайт физической памяти, хотя каждый процесс всё равно может адресовать максимум до 4 Гбайт адресов виртуальной памяти.
- Кроме того, режим PAE позволяет использовать «большие» страницы размером 2 Мбайта.

# Поддержка PAE в различных операционных системах

- В 32-разрядных Microsoft Windows (начиная с Windows XP SP2) использование 36-битного PAE включается ключом /PAE в файле boot.ini.
- Одним из пунктов минимальных системных требований Windows 8 является обязательная поддержка процессором PAE.
- $\Box$  Linux начиная с версии 2.3.23.
- FreeBSD поддерживает PAE: в линейке 4.x версий начиная с 4.9, в линейке 5.x версий – начиная с 5.1, все 6.x и более поздние.
- **I** Solaris поддерживает РАЕ, начиная с версии 7.
- В Mac OS X режим PAE включён по умолчанию при использовании 32-разрядного ядра.

# Сводная информация по управлению памятью в IA-32

 Таким образом, архитектура IA-32 поддерживает страницы нескольких размеров (4 КБайт, 2 МБайт и 4 МБайт), а также возможность адресации до 64 ГБайт физического адресного пространства.

![](_page_16_Picture_81.jpeg)

Реализация страничного преобразования

#### Общие принципы управления виртуальной памятью в Win32

#### Формат 32-разрядного виртуального адреса в системах x86 (страница 4 КБайт)

![](_page_18_Figure_1.jpeg)

- Старшие 10 разрядов адреса определяют номер одного из 1024 элементов в каталоге страниц, адрес которого находится в регистре процессора **CR3**. Этот элемент содержит физический адрес таблицы страниц.
- Следующие 10 разрядов линейного адреса определяют номер элемента таблицы. Элемент, в свою очередь, содержит физический адрес страницы виртуальной памяти.
- Размер страницы 4 Кбайт, и младших 12 разрядов линейного адреса как раз хватает ( $2^{12}$  = 4096), чтобы определить точный физический номер адресуемой ячейки памяти внутри этой страницы.

# Адресация больших страниц для x86 архитектуры

![](_page_19_Figure_1.jpeg)

 $\blacktriangleright$ 

## Вопрос

 Какие проблемы Вы видите при использовании драйверами операционной системы «больших» страниц?

#### Трансляция виртуального адреса в системах x86 (страница 4 КБайт)

![](_page_21_Figure_1.jpeg)

#### Формат PTE для страницы размером 4 Кбайта

![](_page_22_Figure_1.jpeg)

Зарезервированные биты. Должны устанавливаться только в указанные значения.

- $\Box$  Таблица страниц это массив записей, состоящий из 2<sup>10</sup> 4байтовых элементов PTE (Page Table Entries).
- Каждый элемент PTE определяет состояние отдельной страницы размером 4 Кбайта.
- Если страница находится в оперативной памяти (бит «P» = 1), то PTE указывает адрес соответствующей страницы физической
- памяти.

# Биты PTE

- Global (**G**) страница относится ко всем процессам
- Page Table Attribute Index (**PAT**) используется процессором (начиная с Pentium Pro) вместе с битами **PCD** и **PWT** для определения по специальной внутренней программируемой *PATтаблице* режима кэширования соответствующей страницы
- Dirty (**D**) страница была изменена (была произведена запись)
- Accessed (**A**) к странице был осуществлен доступ
- Cache disabled (**PCD**) кэширование данной страницы отключено
- Write through (**PWT**) включает режим сквозной записи при кэшировании
- User/Supervisor (**U/S**) доступна ли страница для пользовательского кода
- Read/Write (**R/W**) в однопроцессорных системах указывает разрешение на запись в страницу (страница для чтения и записи
	- $= 1$  или только для чтения  $= 0$ )

## Каталог страниц и формат PDE для страниц размером 4 Кбайта

![](_page_24_Picture_104.jpeg)

Зарезервированные биты. Должны устанавливаться только в указанные значения.

- $\Box$  Каталог страниц это массив, состоящий из 2<sup>10</sup> 4-байтовых элементов PDE (Page Directory Entries).
- Каждый элемент PDE определяет положение таблицы страниц, указывая адрес физической страницы памяти (бит «P» = 1).
- По формату PDE почти совпадает с PTE.

#### Трансляция виртуального адреса в системах x86 (страница 4 МБайт)

![](_page_25_Figure_1.jpeg)

# Каталог страниц и формат PDE для страниц размером 4 МБайта

![](_page_26_Picture_83.jpeg)

Зарезервированные биты.

- $\Box$  Каталог страниц это массив, состоящий из 2<sup>10</sup> 4-байтовых элементов PDE (Page Directory Entries).
- Каждый элемент PDE определяет положение **страницы размером 4 Мбайта**, указывая адрес физической страницы памяти (бит «P» = 1).

#### Совместное использование страниц

#### разного размера

- При установленном бите PSE регистра **CR4** возможно одновременное использование 4KB и 4MB страниц.
- Управление размером страницы осуществляется битом Page Size (PS, бит 7) элемента каталога страниц PDE:
	- PS=1 страница 4MB и PDE указывает на страницу;
	- PS=0 страница 4КB и PDE указывает на таблицу страниц.

![](_page_27_Figure_6.jpeg)

## Расширение физического адресного пространства

- Благодаря поддержке процессором механизма расширения физического адресного пространства (PAE - Physical Address Extension), операционная система может использовать 36-разрядное пространство для организации многозадачности.
- При этом процессам, по прежнему, остается доступным только 32-разрядное пространство.
- Кроме того процессор допускает множественные ссылки на страницу (Memory Aliasing).

![](_page_28_Figure_4.jpeg)

# Формат PDE в режиме PAE

P Д

![](_page_29_Picture_27.jpeg)

![](_page_29_Picture_28.jpeg)

Зарезервированные биты. Должны устанавливаться только в указанные значения.

### Реализация механизма PAE для страниц размером 4 Кбайта

![](_page_30_Figure_1.jpeg)

### Формат PTE для страницы 4 КБайта

#### Для процессоров с поддержкой РАТ:

63 62 61 60 59 58 57 56 55 54 53 52 51 50 49 48 47 46 45 44 43 42 41 40 39 38 37 36 35 34 33 32 Page Зарезервировано (все 0) **Base Address** 31 30 29 28 27 26 25 24 23 22 21 20 19 18 17 16 15 14 13 12 11 10 9 8 7 6 5  $4 \mid 3$  $2$  $\mathbf{0}$ AVAIL GAD A CW / / P **Page Base Address** (Базовый адрес страницы) Свободно для использования операционной системой -Глобальная страница (Global Page) - - - - - -Модификация (Dirty) - последниками по последниками и по последниками и по по-Доступ (Accessed) - Полнетина и Сандий III Запрещение кэширования (Cach disabled) - полности Сквозная запись (Write-through) - Полезная составил по составил по составил по составил по составил по составил Пользователь/Супервизор (User/Supervisor) - Пользователь/Супервизор (User/Supervisor) Чтение/Запись (Read/Write) - Улица по последник по последник по последник по по-Присутствие (Present) — присутствие (Present)

PAT-атрибут страницы (Page Attribute Table) -

Зарезервированные биты. Должны устанавливаться только в указанные значения.

# Формат PDE для страницы 2 МБайта

#### Для процессоров с поддержкой РАТ:

РАТ-атрибут страницы (Page Attribute Table) -

![](_page_32_Picture_28.jpeg)

Зарезервированные биты. Должны устанавливаться только в указанные значения.

# Практическое использование «больших» страниц

- Для пользовательского приложения выделение виртуальной памяти с помощью вызова функции *VirtualAlloc ()* с флагом **MEM\_LARGE\_PAGE**.
- Для драйверов операционной системы задать список драйверов в реестре (параметр HKLM\SYSTEM\CurrentControlSet\Control\Session Manager\Memory Management\LargePageDrivers).

Ускорение страничных преобразований

#### Общие принципы управления виртуальной памятью в Win32

# Реализация TLB-кэша в Windows

- Часто используемым страницам (точнее их PTE) соответствуют элементы в TLB (Translation Lookside Buffer), который обеспечивает быструю трансляцию виртуальных адресов в физические, а в результате и быстрый доступ к памяти.
- Если процесс обращается к странице, для которой нет записи в TLB, то для этой страницы создается элемент TLB.
- Если страница оказалась в страничном файле (бит «P» = 0) или если диспетчер памяти изменил его PTE, диспетчер памяти должен явно объявить соответствующий элемент TLB недействительным.

# Схема реализации TLB

![](_page_36_Figure_1.jpeg)

 $\blacktriangleright$ 

# Эффективность использования больших страниц для TLB-кэша

- Недостатком «маленьких» страниц является неэффективное использование TLB, так для страниц размером 4 КБайт, механизм TLB содержит всего 32 записи в L1 кэше и 512 записей в L2 кэше. Так как каждая запись ссылается на 4 КБайт, то в сумме все записи «покрывают» чуть более 2 МБайт виртуальной памяти.
- В случае использования «больших» страниц TLB используется более эффективно. Для больших страниц TLB содержит восемь записей, так как каждая страница отображает 2 МБайт, то TLB может «покрывать» 16 МБайт виртуальной памяти.
- Использование «больших» страниц приводит к значительному увеличению производительности TLB-кэша и страничного преобразования в целом.

# Проблемы использования TLB

- При переключении процессов нужно добиться того, чтобы новый процесс не видел в ассоциативной памяти информацию, относящуюся к предыдущему процессу, например, выполнять ее очистку. Для очистки TLB отдельной страницы предназначена команда **INVTLB**.
	- В Windows очищаются все записи PTE, кроме тех, у которых установлен флаг Global. Для того чтобы объявить такую запись PTE недействительной, необходимо выполнить команду **INVLPG**.
- TLB-кэши многопроцессорной системы аппаратно не синхронизируются, ядро операционной системы должно само выполнять действия по синхронизации их содержимого.

Стратегия управления виртуальной памятью и свопинг

#### Общие принципы управления виртуальной памятью в Win32

#### Стратегия управления виртуальной памятью

- ✔ *Стратегия выборки (fetch policy)*
- ✔ *Стратегия размещения (placement policy)*
- ✔ *Стратегия замещения (replacement policy)*

# Стратегия выборки

#### ✔ *Стратегия выборки (fetch policy)*:

- Выборка определяет, в какой момент необходимо переписать страницу с диска в ОП.
- В Windows используется классическая схема выборки с упреждением: система переписывает в память не только выбранную страницу, но и несколько следующих по принципу пространственной локальности, гласящему: наиболее вероятным является обращение к тем ячейкам памяти, которые находятся в непосредственной близости от ячейки, к которой производится обращение в настоящий момент. Поэтому вероятность того, что будут востребованы последовательные страницы, достаточна высока. Их упреждающая подкачка позволяет снизить накладные расходы, связанные с обработкой прерываний.

✔ *Стратегия размещения (placement policy)*

✔ *Стратегия замещения (replacement policy)*

## Стратегия размещения

- ✔ *Стратегия выборки (fetch policy)*
- ✔ *Стратегия размещения (placement policy)*:
	- $\vee$  Размещение определяет, в какое место оперативной памяти необходимо поместить подгружаемую страницу.
	- ✔ Для систем со страничной организацией данная стратегия практически не имеет никакого значения, и поэтому Windows выбирает первую попавшуюся свободную страницу.
- ✔ *Стратегия замещения (replacement policy)*

#### Стратегия замещения

- ✔ *Стратегия выборки (fetch policy)*
- ✔ *Стратегия размещения (placement policy)*
- ✔ *Стратегия замещения (replacement policy)*:
	- ✔ Замещение начинает действовать с того момента, когда в оперативной памяти компьютера не остается свободного места для размещения подгружаемой страницы. В этом случае необходимо решить, какую страницу вытеснить из физической памяти в файл подкачки (свопинг).

#### Реализация стратегии управления виртуальной памятью

b

![](_page_44_Figure_1.jpeg)

# Свопинг

- Для того, чтобы обеспечить все линейное адресное пространство процесса физическими ячейками памяти, Windows применяет свопинг (замещение страниц).
- Организацией свопинга занимается менеджер виртуальной памяти.
- При генерации системы на диске образуется специальный файл свопинга (файл подкачки), куда записываются те страницы, которым не находится места в физической памяти.
- Менеджер виртуальной памяти использует программную реализацию локального алгоритма **LRU** (Least Recently Used) – замещение дольше всех неиспользовавшихся страниц.
- Локальный алгоритм **LRU** используется для предотвращения трэшинга.
- Программная реализация алгоритма **LRU** предполагает, что каждая из страниц виртуальной памяти в каждый момент времени может иметь одно из нескольких состояний, на основании информации о состоянии страниц менеджер

# Состояния страниц

- **Valid** или **Active** страница используется процессом. Она реально существует в ОП и помечена в PTE как присутствующая в рабочем множестве процесса (P(V)=1, D=0,1).
- **Standby** содержимое страницы не изменялось (D=0). В PTE страница помечена как отсутствующая (P(V)=0) и переходная (T=1).
- **Modified** содержимое страницы было изменено (D=1). В PTE страница помечена как отсутствующая (P(V)=0) и переходная (T=1).
- **Free** страница, на которую не ссылается ни один PTE. Страница свободна, но подлежит обнулению, прежде чем будет использована.
- **Zeroed** свободная и обнуленная страница, пригодная к непосредственному использованию любым процессом.
- **Bad** страница, которая вызывает аппаратные ошибки и не может быть использована ни одним процессом.

## Формат PTE для страницы в оперативной памяти

![](_page_47_Figure_1.jpeg)

Зарезервированные биты. Должны устанавливаться только в указанные значения.

#### Valid (Present) = 1 – страница присутствует в ОП

#### Формат PTE для страницы в файле подкачки

![](_page_48_Figure_1.jpeg)

- Valid (Present) = 0 страница отсутствует в ОП
- $\Box$  Transition = 0

 $\blacktriangleright$ 

#### Формат PTE для «похищенной» страницы

![](_page_49_Figure_1.jpeg)

- Valid (Present) = 0 страница отсутствует в ОП
- $\Box$  Transition = 1 страница «похищена» менеджером виртуальной памяти

# Таблица состояний страниц

![](_page_50_Picture_71.jpeg)

# Windows-реализация алгоритма замещения LRU

- VMM периодически просматривает список страниц с установленным флагом Present (Valid) и пытается похитить их у процесса **(1)**. Он помечает их как отсутствующие (P=0), но на самом деле оставляет их в оперативной памяти, только переводит в список Modified или Standby в зависимости от значения бита D из PTE.
- Если содержимое страницы была изменено в ОП (D=1), то VMM выполнит запись страницы на диск **(4)**.
- Если похищенная страница принадлежит рабочему множеству, то к ней в ближайшее время произойдет обращение. Так как страница помечена как отсутствующая, то обращение к ней вызовет страничное прерывание («soft» page fault). Но VMM очень быстро сделает эту страницу вновь доступной процессу, поскольку она находится в оперативной памяти **(2)**.
- Далее если к странице не будет обращений (страница вне рабочего множества), то она со временем перейдет в состояние Free **(5)** и станет доступна для замещения страниц в рамках данного процесса **(6)**.
- Затем системный поток обнуляет страницу Zeroed **(7)**, и она станет доступна другим процессам системы **(8)**.

# Граф состояний страниц (1)

D

![](_page_52_Figure_1.jpeg)

# Граф состояний страниц (2)

![](_page_53_Figure_1.jpeg)